## **A1.3 Request Crypt Fields**

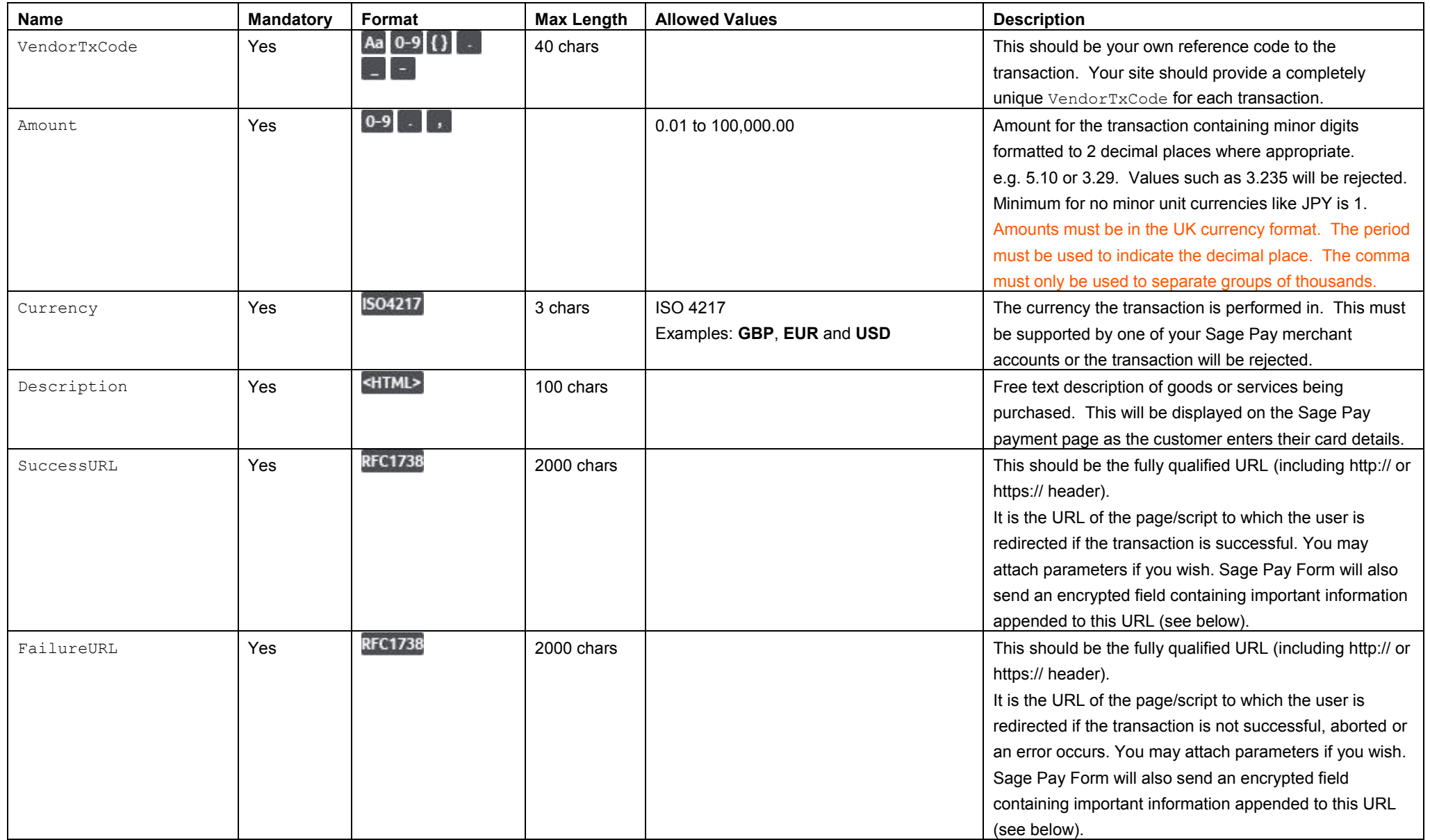

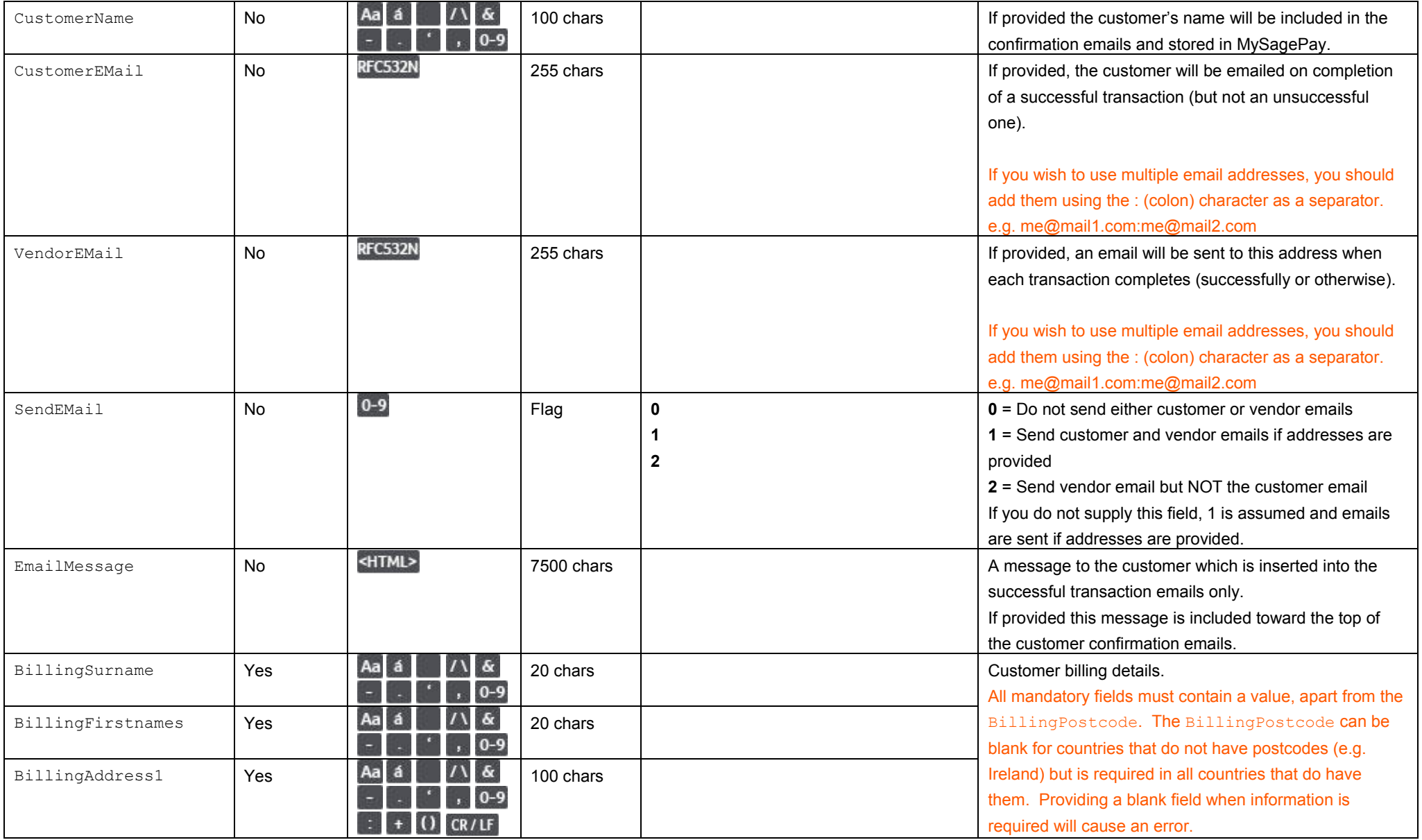

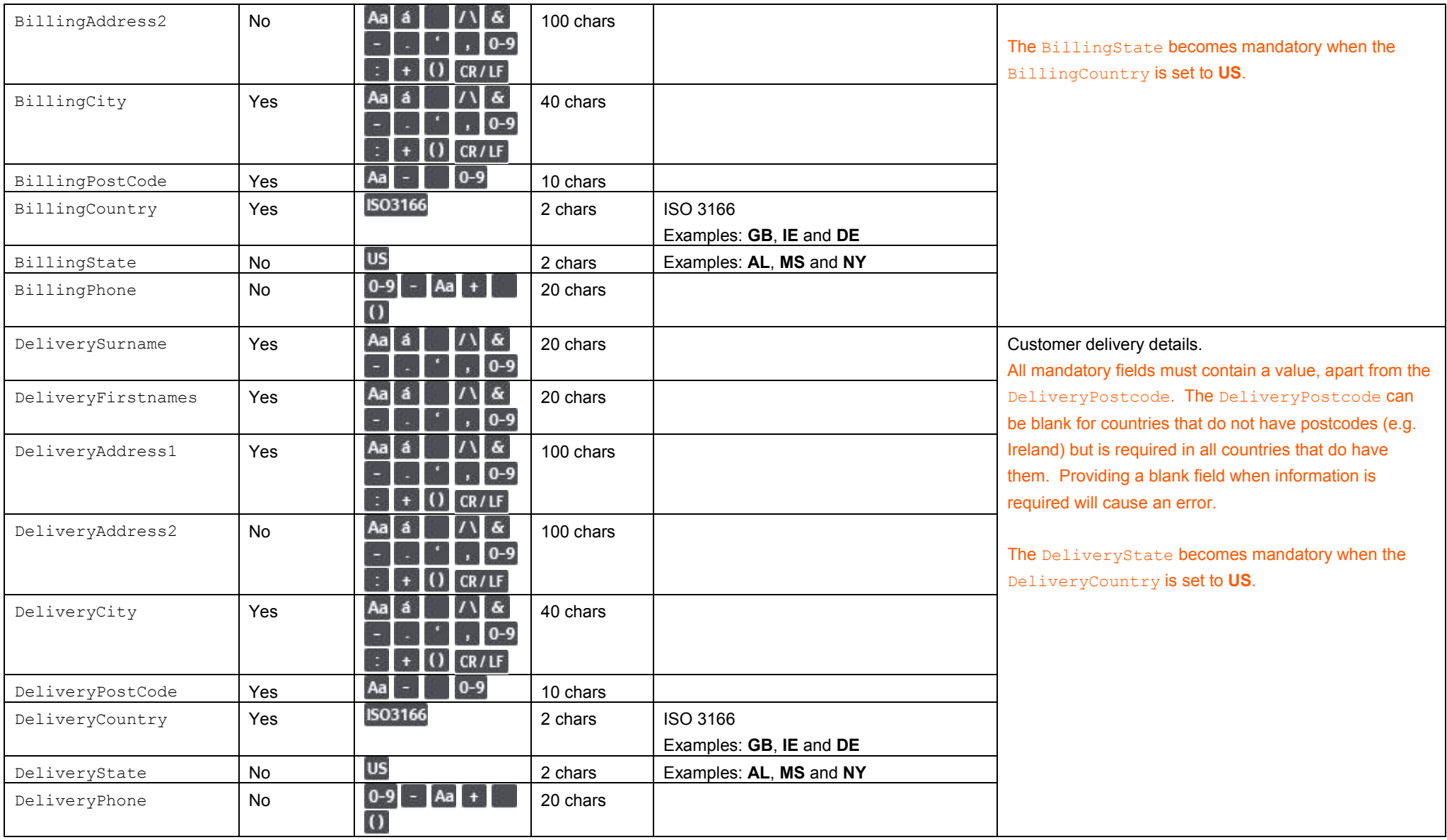

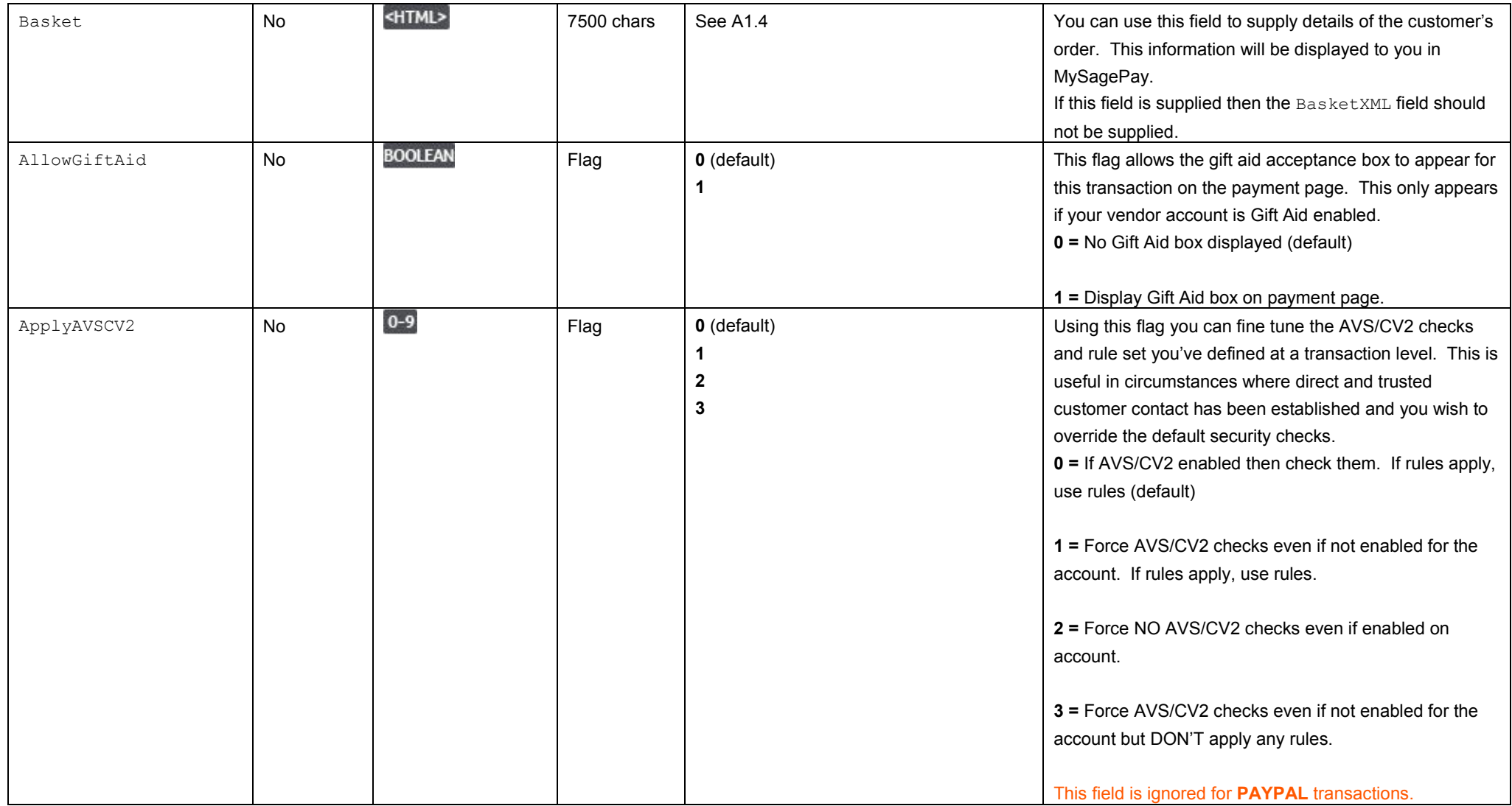

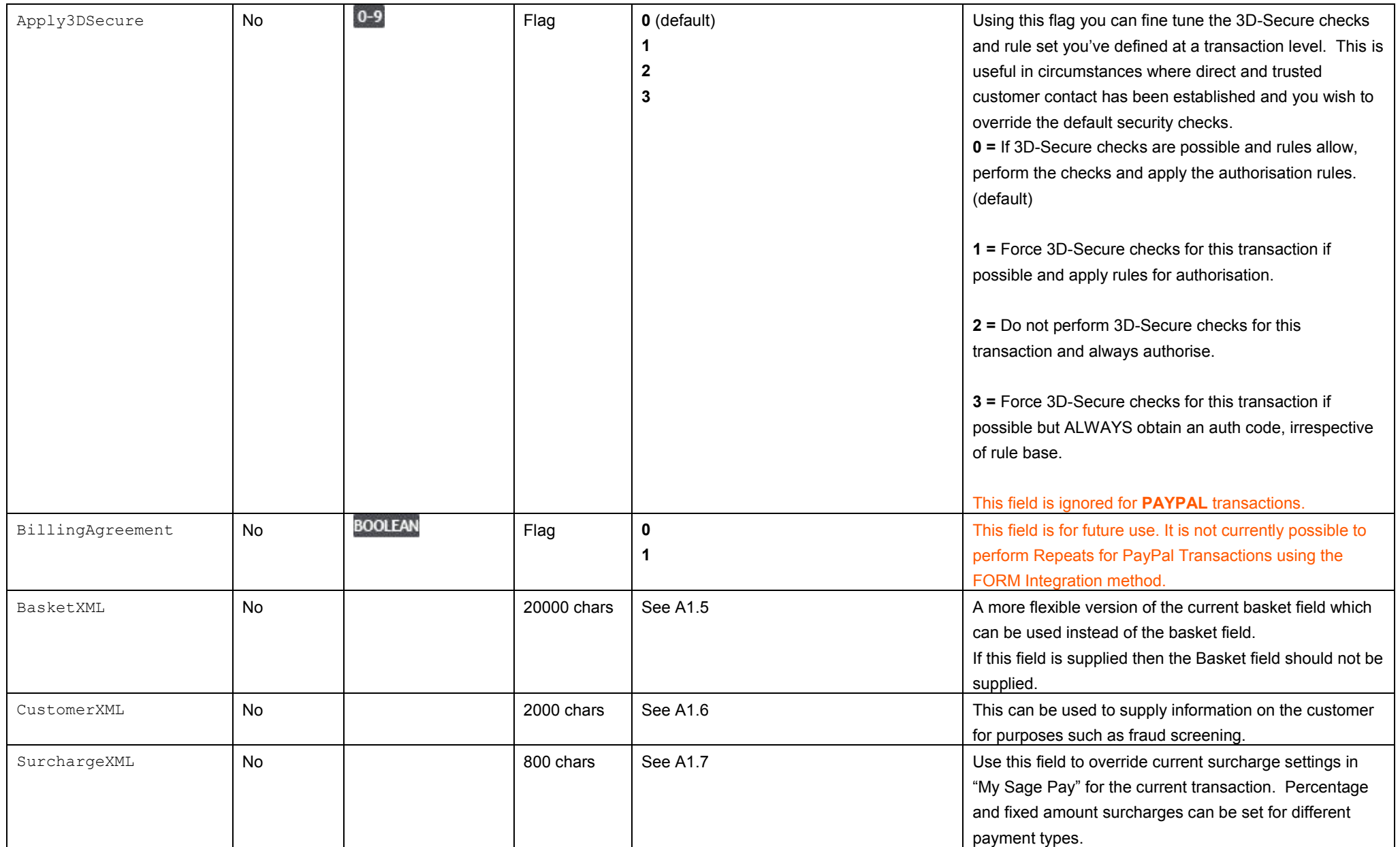

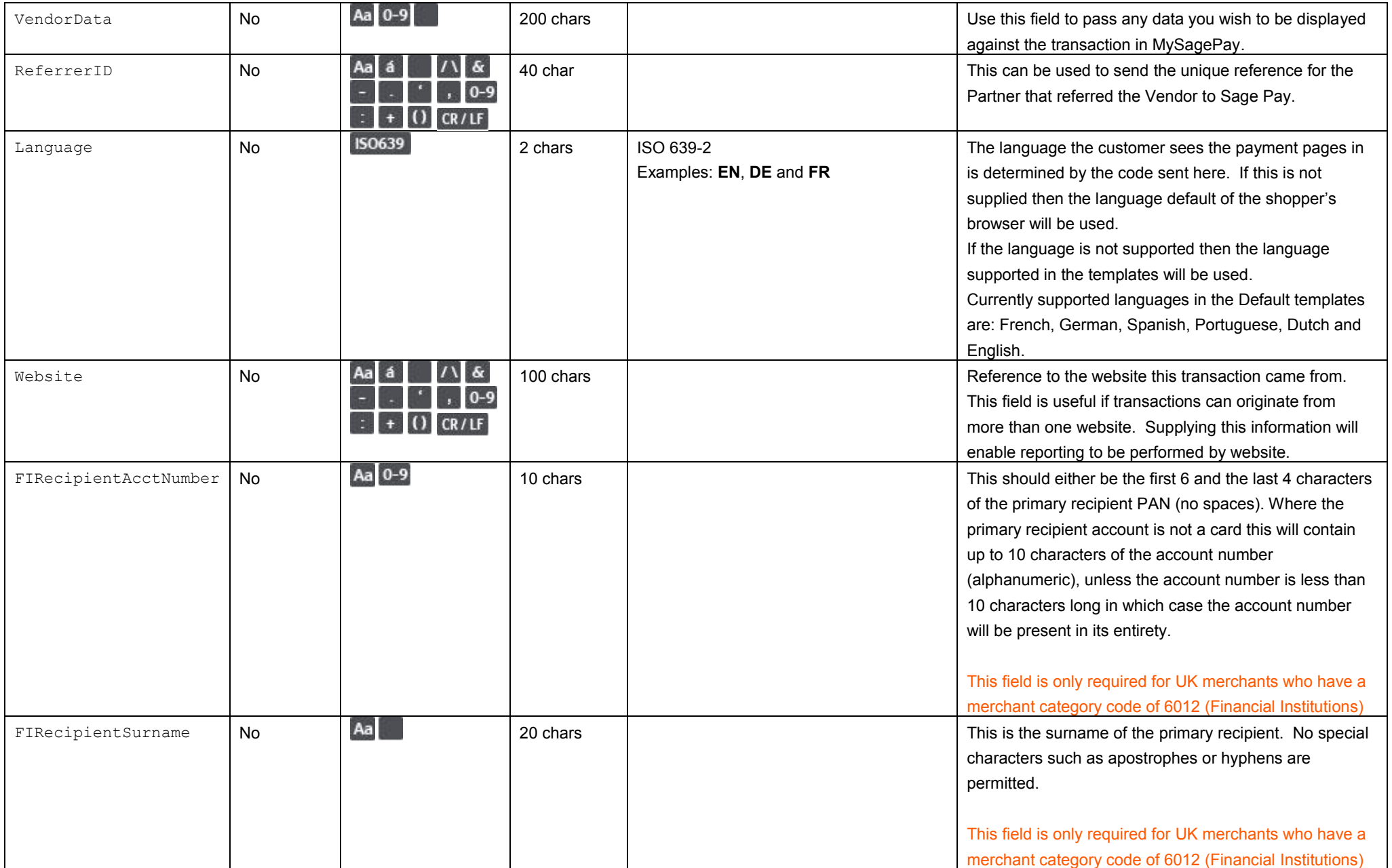

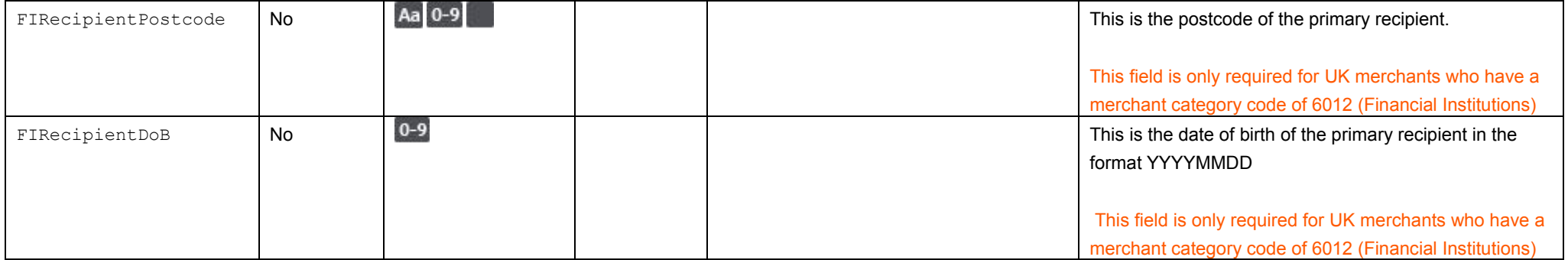

## 12.0URLs

The table below shows the complete set of web addresses (URLs) to which you send the transaction registration post.

![](_page_7_Picture_33.jpeg)